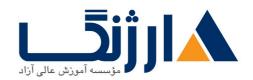

خیابان ولیعصر، نبش فاطمی، کوچه بوعلی سینا شرقی، پلاک ۱۷ تلفن: ۵۰ – ۸۸۹۹۵۳۴۸ | ۸۸۹۵۷۰۷۵ | فاکس: ۸۸۹۶۹۱۴۲

# دوره M۲۰۷۴۱ مایکروسافت | Microsoft Networking with Windows Server ۲۰۱۶

شرح مختصر

چگونگی پیکربندی خصوصیات متعلق به شبکههای پیشرفته در ۲۰۱۶ Windows Server

## مروری بر دوره

مروری بر دوره

شما در این دوره با مهارتهای اصلی و ضروری از شبکه آشنا خواهید شد که میتوانند در بحث استقرار و پشتیبانی از remote remote) در بیشتر سازمانها مورد استفاده شما قرار گیرند. اصول مربوط به IP، فنّاوریهای دسترسی از راه دور (SDN) و محتوای بسیار پیشرفتهای همچون شبکههای مبتنی بر نرمافزار یا (SDN)، از جمله دیگر مباحثی خواهند بود که در طی این دوره به آنان پرداخته خواهد شد.

## آنچه در این دوره خواهید آموخت

## آنچه خواهید آموخت

- برنامهریزی و پیادهسازی یک شبکه مبتنی بر ۱Pv۴
- پیادہسازی Dynamic Host Configuration Protocol یا (DHCP)
  - پیادهسازی آدرسدهی با فرمت ۱Pv۶
  - پیادهسازی Domain Name System (DNS)
  - پیادهسازی و مدیریت IP address management (IPAM)
    - برنامهریزی جهت استفاده از remote access

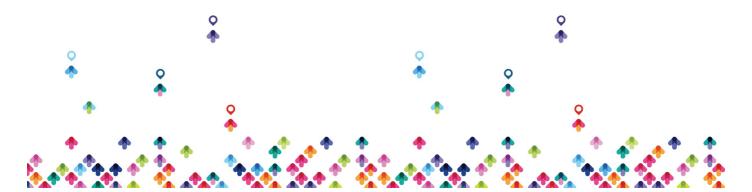

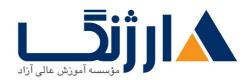

خیابان ولیعصر، نبش فاطمی، کوچه بوعلی سینا شرقی، پلاک ۱۷ تلفن: ۵۰ – ۸۸۹۹۵۳۴۸ | ماکس: ۸۸۹۶۹۱۴۲

- ييادهسازي DirectAccess
- پیادہسازی virtual private networks (VPN ها)
  - راهاندازی شبکه branch office ها
  - پیادهسازی شبکههای مبتنی بر نرمافزار یا (SDN)

سرفصل ها (حضوری)

سرفصل ھ

- 1. Planning and Implementing an IPv Network
  - Planning IPv<sup>§</sup> addressing
  - Configuring an IPv<sup>§</sup> host
  - Managing and troubleshooting IPvf network connectivity

## ۲. Implementing DHCP

- Overview of the DHCP server role
- Deploying DHCP
- Managing and troubleshooting DHCP

#### ۳. Implementing IPv۶

- Overview of IPv9 addressing
- Configuring an IPv<sub>2</sub> host
- Implementing IPv9 and IPv9 coexistence
- Transitioning from IPv<sup>§</sup> to IPv<sup>§</sup>

### f. Implementing DNS

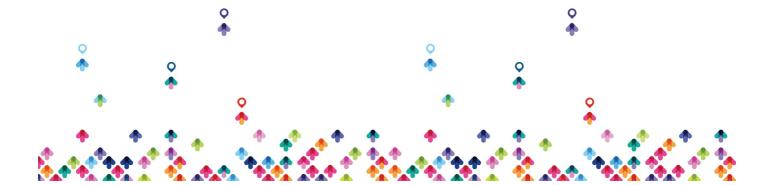

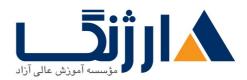

خیابان ولیعصر، نبش فاطمی، کوچه بوعلی سینا شرقی، پلاک ۱۷ تلفن: ۵۰ – ۸۸۹۹۵۳۴۸ | ماکس: ۸۸۹۶۹۱۴۲

- Configuring zones in DNS
- Configuring name resolution between DNS zones
- Configuring DNS integration with Active Directory Domain Services (AD DS)
- Configuring advanced DNS settings

### ۵. Implementing and Managing IPAM

- IPAM overview
- Deploying IPAM
- Managing IP address spaces by using IPAM

#### ۶. Remote Access in Windows Server ۲۰۱۶

- Remote access overview
- Implementing Web Application Proxy

#### v. Implementing DirectAccess

- Overview of DirectAccess
- Implementing DirectAccess by using the Getting Started Wizard
- Implementing and managing an advanced DirectAccess infrastructure

### A. Implementing VPNs

Planning VPNs

## 9. Implementing Networking for Branch Offices

- Networking features and considerations for branch offices
- Implementing Distributed File System (DFS) for branch offices

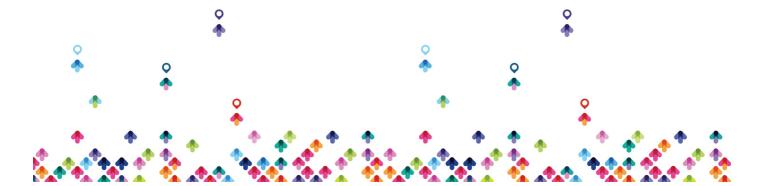

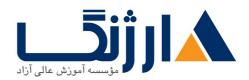

خیابان ولیعصر، نبش فاطمی، کوچه بوعلی سینا شرقی، پلاک ۱۷ تلفن: ۵۰ – ۸۸۹۹۵۳۴۸ | ۸۸۹۵۷۰۷۵ | فاکس: ۸۸۹۶۹۱۴۲

- Implementing BranchCache for branch offices
- 1. Configuring Advanced Networking Features
  - Overview of high performance networking features
  - Configuring advanced Hyper-V networking features
- 11. Implementing Software-Defined Networking (SDN)
  - Overview of SDN
  - Implementing network virtualization
  - Implementing Network Controller

## مخاطبان دوره

## مخاطبان دوره

- متخصصان فناوری و اطلاعات (IT) که از دانش و تجربه کاری در زمینه شبکه برخوردار هستند و به دنبال کسب مهارتهای
  ویژه در زمینه core و فنّاوریهای شبکههای پیشرفته در Windows Server ۲۰۱۶ میباشند
- Admin های شبکه که به دنبال مستحکم تر شدن هر چه بیشتر مهارتهای فعلی خود و آشنایی با تغییرات به وجود آمده
  در فنّاوریهای حوزه شبکه و قابلیتهای موجود در Windows Server ۲۰۱۶ میباشند
- Admin های سیستم و زیرساختها که در زمینه شبکه اطلاعات کلی دارند و به دنبال دستیابی به Core و فنّاوریهای شبکه های پیشرفته و کسب مهارت در Vindows Server ۲۰۱۶ میباشند

## پیش نیاز ها

### پیش نیازها

• تجربه کار با Windows Server ۲۰۱۸ یا Windows Server

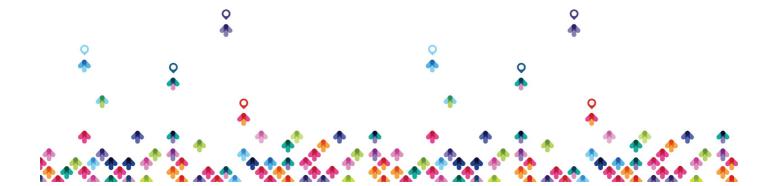

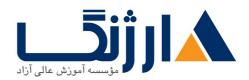

خیابان ولیعصر، نبش فاطمی، کوچه بوعلی سینا شرقی، پلاک ۱۷ تلفن: ۵۰ – ۸۸۹۹۵۳۴۸ | ۸۸۹۵۷۰۷۵ | فاکس: ۸۸۹۶۹۱۴۲

- تجربه کار در زمینه زیرساختهای مربوط به Windows Server در محیطهای تجربه کار در زمینه زیرساختهای مربوط به
  - آگاهی از مدل اتصال متقابل سامانههای باز یا همان (OSI)
- آگاهی از کامپوننت های متعلق به زیرساختهای core networking و فنّاوریهایی همچون cabling، روترها،
  هاب ها و سوئیچها
  - آشنایی با توپولوژیها و معماری مربوط به شبکه مانند local area networks (LAN ها)، networks ها)، wireless
- برخورداری از حداقل دانش در زمینه TCP/IP protocol stack، addressing و TCP/IP protocol
  - برخورداری از تجربه و دانش در زمینه Hyper-V و مجازیسازی
  - تجربه عملی کار با سیستم عاملهای Windows client مانند ۸.۱ مانند ۱۰ سیستم عاملهای Windows ۱۰ یا ۲۰
    - Understanding Networking Fundamentals
      - دوره ۲۰۷۴۰ مایکروسافت |

icrosoft Installation, Storage, and Compute with Windows Server Y-18

(Supporting and Troubleshooting Windows ). (M). 9AY •

## دوره های مرتبط

دوره های مرتبط

دوره M۲۰۷۴۲ مایکروسافت | Microsoft Identity with Windows

Server 7.18

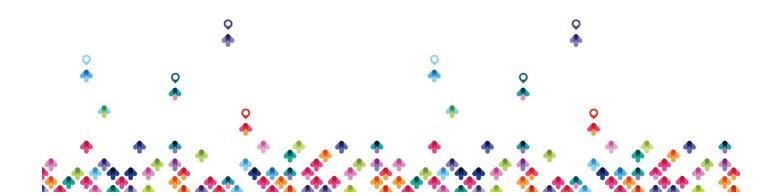